# Activity 7: Arrays

Programs often need to store multiple values of the same type, such as a list of phone numbers, or the names of your top 20 favorite songs. Rather than create a separate variable for each one, we can store them together using an array.

### **Content Learning Objectives**

*After completing this activity, students should be able to:*

- Explain course policies about academic honesty.
- Declare and initialize array variables of primitive types.
- Draw a memory diagram of an array of reference types.
- Write a for loop that iterates the contents of an array.

### **Process Skill Goals**

*During the activity, students should make progress toward:*

• Developing algorithms that loop through arrays to compute a result. (Problem Solving)

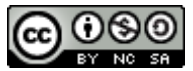

Copyright © 2017 Chris Mayfield and Helen Hu. This work is licensed under a Creative Commons Attribution-NonCommercial-ShareAlike 4.0 International License.

## **Model 1 Case Study: Panic Attack**

Frank was behind in his programming assignment. He approached Martin to see if he could get some help. But he was so far behind and so confused that Martin just gave him his code with the intent that he would "just look at it to get some ideas."

In the paraphrased words of Frank: "I started the assignment three days after you put it up. But then other assignments came in and I started on them too. I felt like I was chasing rabbits and began to panic. It was already past the due date and I got really scared. That's when I went to Martin to see if he could help." Frank copied much of the code and turned it in as his own.

**Questions (5 min)** Start time:

1. Which, if any, of the students were at fault? Why?

2. Which specific Honor Code violations occurred?

3. What should Martin have done in this situation?

4. What options did Frank have besides cheating?

## **Model 2 Case Study: Oops!**

Emily was working in the lab on her programming assignment. She finished the program, submitted it, and went on to do some other work. Shortly thereafter, she left the lab.

Another student, Kyle, was working nearby. He knew that Emily had successfully submitted the assignment, and he had not been able to get his to work properly. When Emily left, he noticed that she had not logged out of her computer. He moved to her workstation, found the work under her Documents directory, and copied it onto his flash drive. He then logged out, logged in as himself, and copied the code onto his Desktop where he modified the program a bit, then successfully submitted it.

**Questions (5 min)** Start time:

5. Which, if any, of the students were at fault? Why?

6. Which specific Honor Code violations occurred?

7. What should Emily have done in this situation?

8. What options did Kyle have besides cheating?

## **Model 3 Array Syntax**

An *array* allows you to declare a collection of related variables (of the same type) at once. Each value in an array is known as an *element*. The programmer must specify the *length* of the array (the number of array elements). Once the array is created, its length cannot be changed.

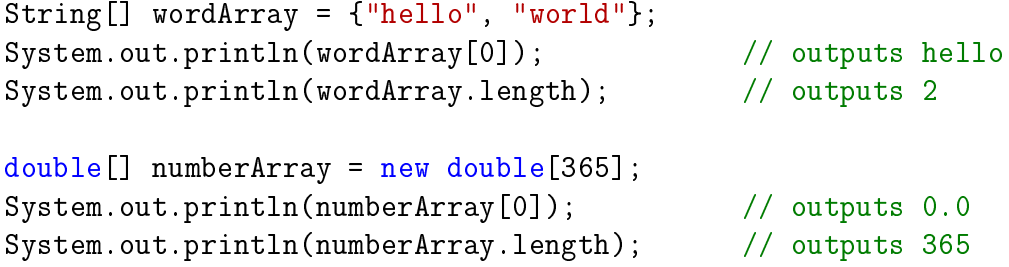

Array elements are accessed by *index* number, starting at zero:

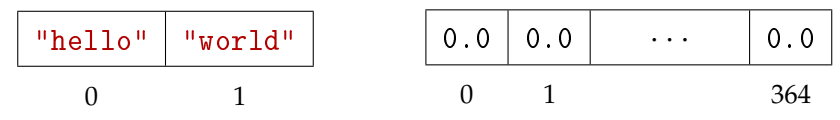

### **Questions (15 min)** Start time:

- 9. Examine the results of the above code.
	- a) What is the index for the element "world"?
	- b) What is the length of the wordArray?
	- c) What is the length of the numberArray?
	- d) How would you access the last element of numberArray?
- 10. Now examine the syntax of the code.
	- a) What are three ways that square brackets [] are used?
	- b) In contrast, how are curly braces {} used for an array?

11. What are the type and value for each of the four *expressions* below?

```
int[] a = \{3, 6, 15, 22, 100, 0\};double[] b = \{3.5, 4.5, 2.0, 2.0, 2.0\};String[] c = {"alpha", "beta", "gamma"};
  a) a[3] + a[2]
  b) b[2] - b[0] + a[4]c) c[1].charAt(a[0])d) a[4] * b[1] \leq a[5] * a[0]
```
Array variables can be initialized without the new keyword:  $int[]$  picks = {3, 5, 7, 2, 1}; String[] names = {"Grace", "Alan", "Tim"}; However, if the variable is already declared, new is required: picks = new int[] {3, 5, 7, 2, 1}; names = new String[] {"Grace", "Alan", "Tim"};

12. Write *expressions* that create the following new arrays. (Do not declare variables.)

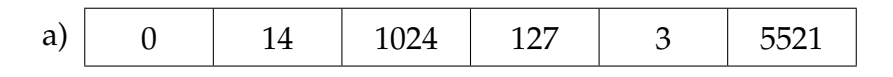

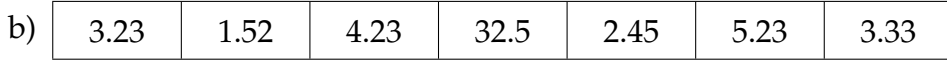

13. Write *statements* that both declare and initialize variables for these new arrays.

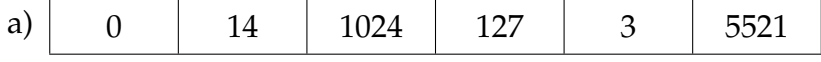

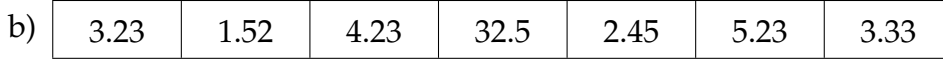

### **Model 4 Array Diagrams**

Array elements are stored together in one contiguous block of memory. To show arrays in memory diagrams, we simply draw adjacent boxes.

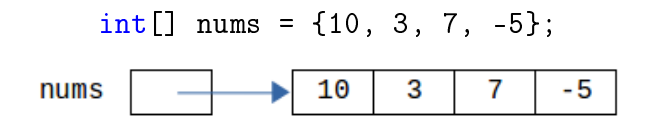

### **Questions (10 min)** Start time:

14. Draw a memory diagram for the following array declarations.

```
a) int[] sizes = new int[5];
  sizes[2] = 7;
```

```
b) double[] costs = new double[4];
  costs[0] = 0.99;
```

```
c) String [] names = new String [3];
  names[1] = "Anita";
```
15. What is the *default* value for uninitialized array elements? (Hint: You should have no empty boxes in your memory diagrams above.)

16. Like strings, arrays are reference types. What is the *value* of an array variable?

17. Draw a memory diagram of the following array. (Hint: You should have four arrows.) String[] greek = {"alpha", "beta", "gamma"};

## **Model 5 Arrays and Loops**

The real power of arrays is the ability to process them using loops, i.e., performing the same task for multiple elements.

```
for (int i = 0; i < \text{array.length}; i++) {
   // ... process array[i] ...
}
```
Here are two specific examples:

```
// set all of the elements of x to -1.0
double[] x = new double[100];for (int i = 0; i < x.length; i++) {
    x[i] = -1.0;}
// sum the elements of scores
int sum = 0;
for (int i = 0; i < scores.length; i++) {
    sum += scores[i];
}
```
**Questions (10 min)** Start time:

18. What is the value of array and accumulator at the end of the following code? Trace the loop by hand in the space below.

```
int[] array = {5, 26, 13, 12, 37, 15, 16, 4, 1, 3};
int accumulator = 0;
for (int i = 0; i < \text{array.length}; i++) {
    if (array[i] % 2 == 1 && i + 1 < array.length) {
        array[i] *= -1;accumulator += array[i+1];
   }
}
```
19. Implement the following method that creates and returns a new array.

```
/**
* Return a new array containing the pairwise maximum value of
* the arguments. For each subscript i, the return value at [i]
* will be the larger of x[i] and y[i].
 *
* @param x an array of double values
* @param y an array of double values
* @return pairwise max of x and y
*/
public static double[] pairwiseMax(double[] x, double[] y) {
```
}

20. Implement the following method that reads through two integer arrays.

```
/**
* Computes the final average grade for a student. The labs are
* worth 40% and the exams are worth 60%. All scores range from
* 0 to 100, inclusive.
 *
* @param labs the student's lab scores
* @param exams the student's exam scores
* @return weighted average of all scores
*/
public static double finalGrade(int[] labs, int[] exams) {
```